## 【重要】申込み後の流れについて

※他のイベントの例です。いきいきテニス教室も確認方法は同じです。

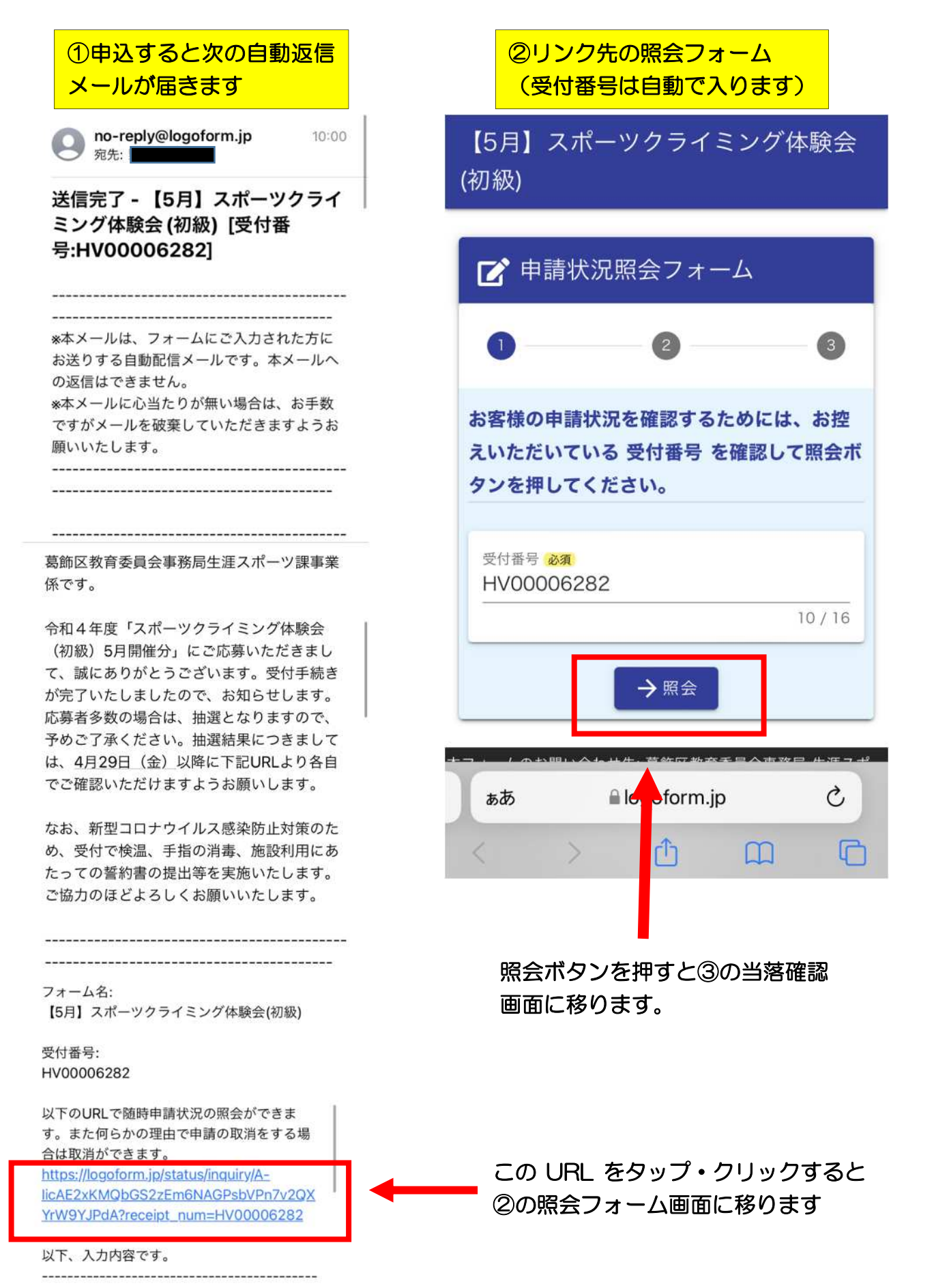

以下の照会画面にて当選・落選を確認してください。 結果は申込時点では表示されません。月ごとに表示期間を案内しますので、申込締切 後の該当期間中に必ずご確認ください。

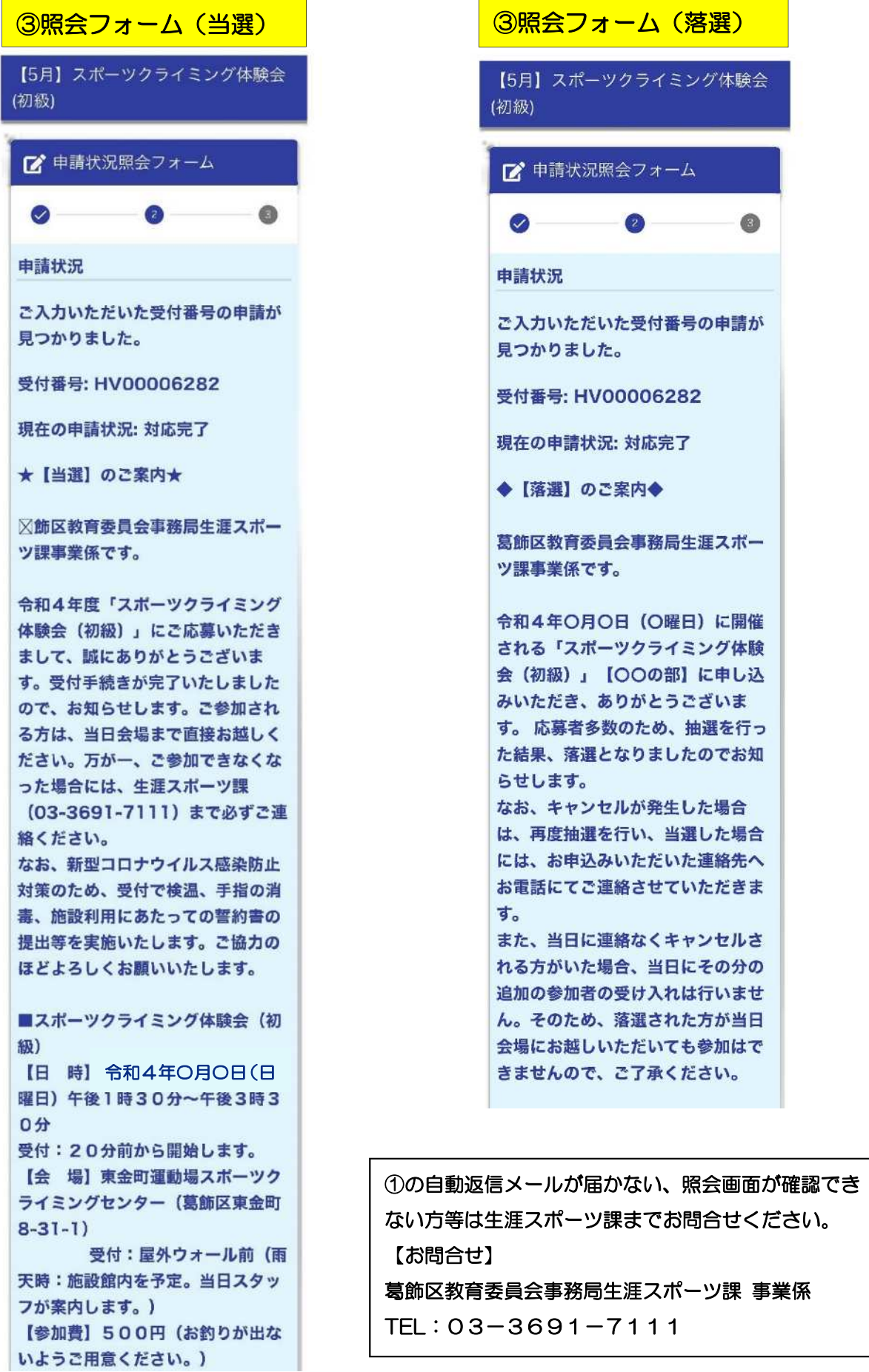